# **Foreman - Feature #4317**

# **Build button - Vmware provisioning - single click rebuild**

02/11/2014 11:31 PM - Jack Watroba

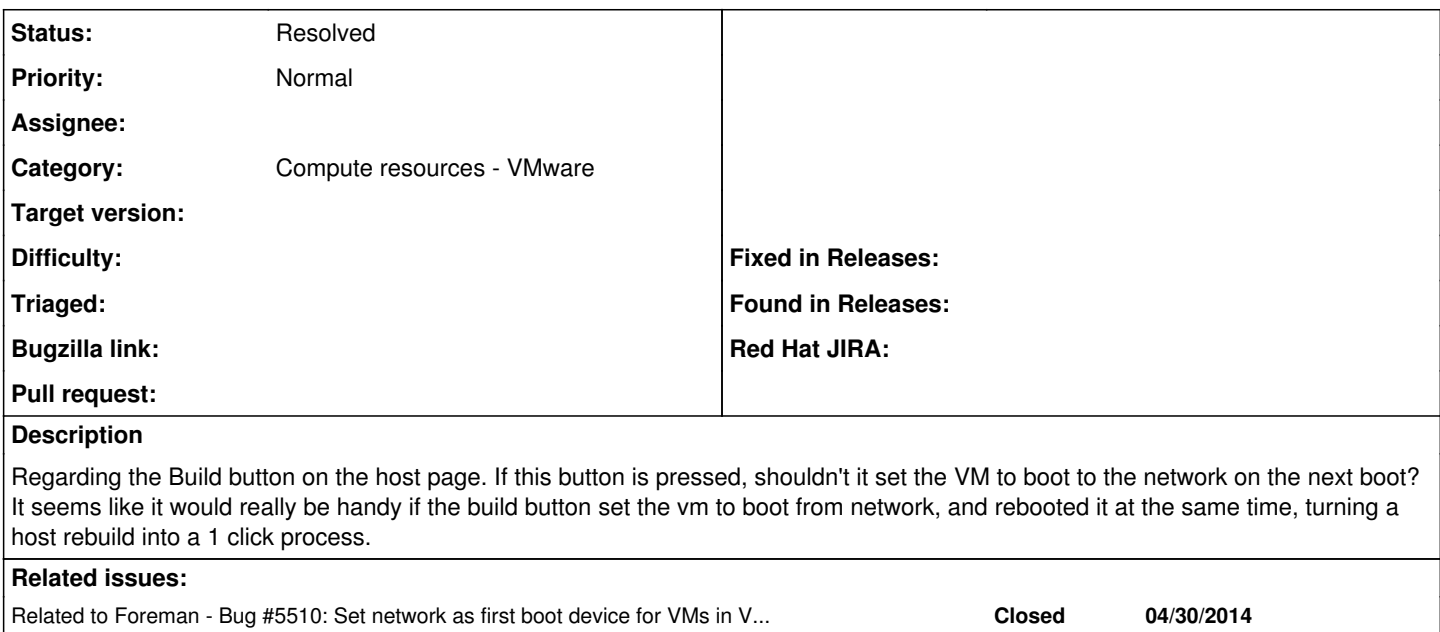

## **History**

### **#1 - 02/12/2014 09:12 AM - Dominic Cleal**

*- Category set to Compute resources*

It might be best to configure the boot order for new VMs as network, HDD as we do with other compute resource types.

### **#2 - 02/12/2014 09:13 AM - Ohad Levy**

yeah, but we should have an auto reboot/poweron checkbox?

### **#3 - 04/30/2014 01:29 PM - Dominic Cleal**

*- Related to Bug #5510: Set network as first boot device for VMs in VMware compute resources added*

### **#4 - 04/30/2014 01:30 PM - Marco De Vitis**

Well, I actually sort of like the fact that the build will happen on the next boot, so that I have time to cancel it or do other stuff I forgot on the VM. An option would not hurt me, though. I filed a bug for the boot order: <http://projects.theforeman.org/issues/5510>

### **#5 - 09/26/2014 07:02 AM - Dominic Cleal**

*- Category changed from Compute resources to Compute resources - VMware*

### **#6 - 03/11/2016 10:22 AM - Dominic Cleal**

*- Status changed from New to Resolved*

I believe this has been resolved in Foreman 1.11, as VMware hosts now have network boot set by default. The build button on the host page also has a tickbox to reboot hosts immediately, and the host list also has power management controls now.

# **#7 - 10/24/2016 04:14 AM - Nathan Ward**

Dominic Cleal wrote:

I believe this has been resolved in Foreman 1.11, as VMware hosts now have network boot set by default. The build button on the host page also has a tickbox to reboot hosts immediately, and the host list also has power management controls now.

Hi, I don't believe this is solved. My situation is implementing Foreman in an existing environment, where VMs already have a boot order set (HDD>CD>Net or similar). I have added hosts to foreman but cannot rebuild them without manually setting the boot order in the BIOS, or doing a VMWare API call myself. The build button should check that the boot order is still consistent.

# **#8 - 10/24/2016 04:15 AM - Dominic Cleal**

I'd suggest filing a new issue to cover changing this setting when VMs are associated, thanks.